Silverlight problem on Mac: A recent update of Silverlight may have caused some problem where Silverlight needs to be reinstalled.

- 1. Uninstall Silverlight from Mac os 10.6 :
  - a. Close all browser windows.
  - b. Find the Silverlight plug-in (see attached screen shot).
  - c. drag the Silverlight plug-gin to the Trash.
- 2. Reinstall Silverlight : go to <a href="www.shidonni.com">www.shidonni.com</a> and follow the installation instructions.

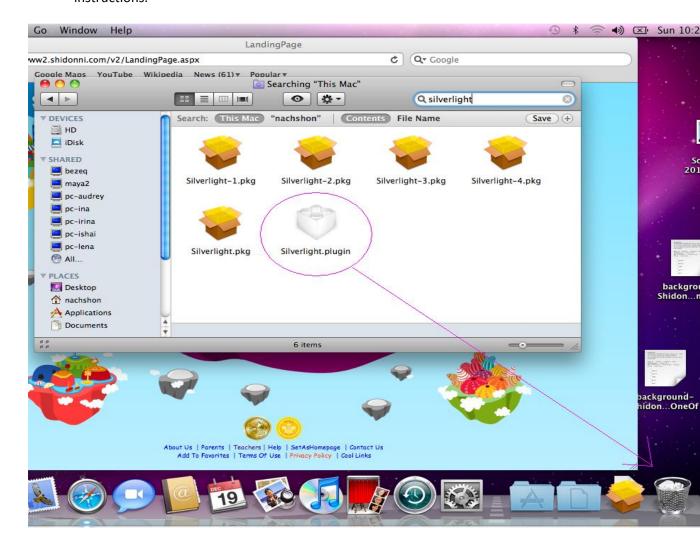